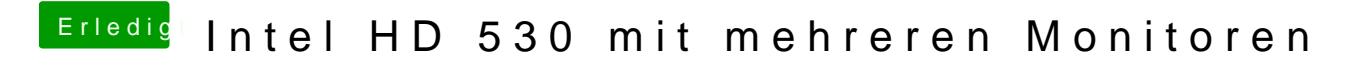

Beitrag von ralf. vo[m 9. August 2016, 17:57](https://www.hackintosh-forum.de/attachment/26124-bios-graphicenabled-vt-d-jpg/)

Sollte im Moment so eingestellt sein